## **Genome Annotation Submission Cover Sheet**

## **Preliminary Annotation Review Checklist 5-15-2018**

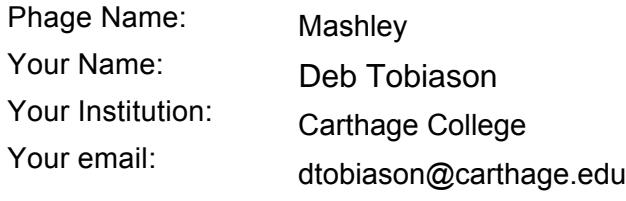

Additional emails: (For correspondence)

*Please check each box indicating completion of each task. If you are not sure how to do something, please see the Online Bioinformatics manual page ["How to Pass Preliminary Review".](https://seaphagesbioinformatics.helpdocsonline.com/untitled-16)* 

- 1. Does the genome sequence in your final contain the same number of bases and is it the same as the posted sequence on phagesdb.org? ✔
- 2. Are all the genes "valid" when you click the "validate" button? ✔
- 3. Have the genes been renumbered such that they go sequentially from 1 to the highest number? ✔ ✔
	- 4. Have all old BLAST hits been cleared, and all gene features reBLASTed?
	- 5. Are the locus tags the"SEA\_ PHAGENAME"?
	- 6. Has the Documentation been recreated to match the information in the feature table?
	- 7. Have tRNA ends been adjusted with web-based Aragorn and/or tRNAscan SE?
	- 8. Has the frameshift in the tail assembly chaperone been annotated (where applicable?)
	- 9. For the items below, generate a genome profile, and review the following. For the

YourPhageName\_CompleteNotes.dnam5 file:

- a. Have any duplicate genes (or any with the same stop coordinate?) been removed?
- b. Does every gene have **one and only one** complete set of Notes
- c. Do the functions in the Notes match the official function list?
- d. Are all three lines of functional evidence described for EVERY gene?
- e. Do the notes contain the initial Glimmer/GeneMark data from the autoannotation?

For the YourPhageName .dnam5 file:

- a. Have any duplicate genes (or any with the same stop coordinate?) been removed?
- b. Is the Notes field empty (including hidden marks?)
- c. Do the function names in the Product field either match the official function list or say "Hypothetical Protein"?
- d. Is the Function field empty (including hidden marks?)
- Did you use PECAAN to annotate your phage?  $|v|$  10.
	- If, so please describe how in the text field after question 11.

11. Describe any issues or specific genes that you were unable to satisfactorily resolve, and warrant further inspection in the Quality Control review.

Mashley gp42 in Pecaan and gp43 appear as orphams though the start for this gene is the same as gp43 in Hyperion (membrane protein). Also Mashley gp43 has the same stop as gp43 in Hyperion. It looks like Mashley has an internal stop codon in this gene (gp43 in Hyperion) and there is slippery sequence with a run of CCCC just before the stop codon that may act as a translational frameshift (-1 frameshift at postion 34154). Since there is no supporting evidence of such a frameshift we did not call it.

We used Pecaan and then exported the CDS and used it to put notes into DNAmaster following the instructions given in the Pecaan manual. Our notes in Pecaan may help reviewers if they have questions.

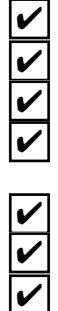

✔

 $\overline{\mathbf{v}}$ 

✔ ✔ ✔ ✔